## Bisektion

$$
f := x \to e^{(-x)} - x
$$
  

$$
f' := x \to -e^{(-x)} - 1
$$

 $f'(x) < 0$ : also ist f auf ganz R streng monoton fallend  $\Rightarrow$  höchstens eine Nullstelle. Skizze hilft, also: Wertetabelle!

| $x$ | 0 | 0.2      | 0.4     | 0.6       | 0.8       | 1.0       |
|-----|---|----------|---------|-----------|-----------|-----------|
| $f$ | 1 | 0.618731 | 0.27032 | -0.051188 | -0.350671 | -0.632121 |

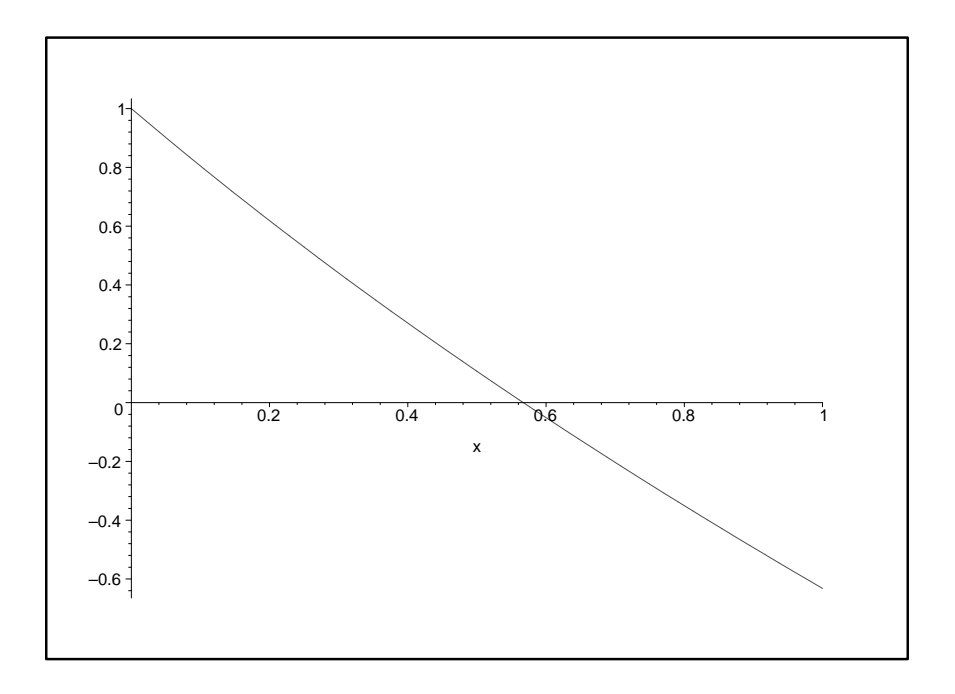

Wähle Startwerte  $x_0 := 0$  und  $x_1 := 1.0$  (oder  $x_0 := 0.4$  und  $x_1 := 0.6$ ) für Einschluss. Nun wird solange iteriert, bis  $|x_{i-1} - x_i| \leq 0.01 = \epsilon$  ist. Da der Abstand in jedem Schritt halbiert wird, lässt sich die Anzahl der Iterationen  $n-1$  vorher, nur mit Kenntnis von  $|x_0 - x_1|$  und  $\epsilon$ , bestimmen.

$$
|x_{\tilde{n}} - x_{\tilde{n}-1}| = \left(\frac{1}{2}\right)^{\tilde{n}-1} |x_1 - x_0| \le \epsilon \implies \tilde{n} \ge 1 + \frac{1}{\ln \frac{1}{2}} \ln \frac{\epsilon}{|x_1 - x_0|} = 7.6... \implies n = 8.
$$

Die Iterationsvorschrift lautet $\big(f_i = f(x_i)\big)$ 

| for $i=2$ to n<br>$x_i = \frac{x_{i-1}+x_{i-2}}{2}$ |          |             |                       |
|-----------------------------------------------------|----------|-------------|-----------------------|
| if $f_i \cdot f_{i-1} > 0$ then $x_{i-1} = x_{i-2}$ |          |             |                       |
| end i                                               |          |             |                       |
|                                                     |          |             |                       |
| $\boldsymbol{x}$                                    | $x_i$    | $f_i$       | $x_{i-1} = x_{i-2}$ ? |
| $\theta$                                            | $\theta$ | 1           | entfällt              |
| $\mathbf{1}$                                        | 1.0      | $-0.632121$ | entfällt              |
| $\overline{2}$                                      | 0.50     | 0.106531    | nein                  |
| 3                                                   | 0.750    | $-0.277633$ | nein                  |
| $\overline{4}$                                      | 0.6250   | $-0.089739$ | 1a                    |
| $\overline{5}$                                      | 0.56250  | 0.007283    | nein                  |
| 6                                                   | 0.59375  | $-0.041498$ | nein                  |
| $\overline{7}$                                      | 0.578125 | $-0.017176$ | ja                    |
| 8                                                   | 0.570313 | $-0.004964$ | ja                    |
|                                                     |          |             |                       |

**Bem.:** aktuelles Intervall besteht aus dem neu berechneten  $x_i$  und dem alten  $x_j$ , das eine Zeile <u>vor</u> dem letzten "nein"steht.

## Fixpunktverfahren

Um den Banachschen Fixpunktsatz anwenden zu können, müssen wir  $f(x) = 0$  in  $x = F(x)$ umwandeln und ein abgeschlossenes Intervall  $[a, b]$  finden, das durch F in sich abgebildet wird, und auf dem F kontraktiv ist. Letzteres ist erfüllt, falls ein  $\alpha < 1$  existiert mit  $|F'(x)| \leq \alpha$  für alle  $x \in [a, b]$ .

**Tip:** Meistens zeigt man im ersten Schritt, dass das Intervall  $I = [a, b]$  auf ein Teilintervall  $\tilde{I} = [\tilde{a}, \tilde{b}] \subset I$  (mehrdimensional das Gebiet D auf  $\tilde{D} \subset D$ ) abgebildet wird. Wenn ein Fixpunkt existiert, dann kann dieser nur in  $\tilde{I}(\tilde{D})$  liegen. Es genügt also, die Kontraktivität in I  $(D)$  nachzuweisen. Für entsprechende Fehlerabschätzungen muss dann aber auch konsequenterweise ein Startwert aus  $\tilde{I}(\tilde{D})$  gewählt werden.

D.h. wenn ein bestimmter Startwert gefordert ist, darf man D nur so gross wählen, dass er noch in  $D$  liegt (oder muss  $n$  um 1 erhöhen)!

 $F := x \rightarrow e^{(-x)}$  $F' := x \longrightarrow -e^{(-x)}$  (für Monotonie Selbstabbildung)  $F'':=x\to e^{(-x)}$  (für Monotonie Jakobische, d.h. Kontraktivitätsüberlegung) Skizze  $(y = x \text{ und } y = F(x))$  gemäß folgender Wertetabelle:

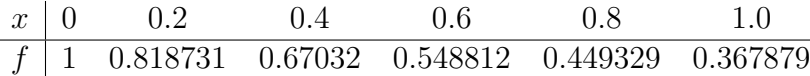

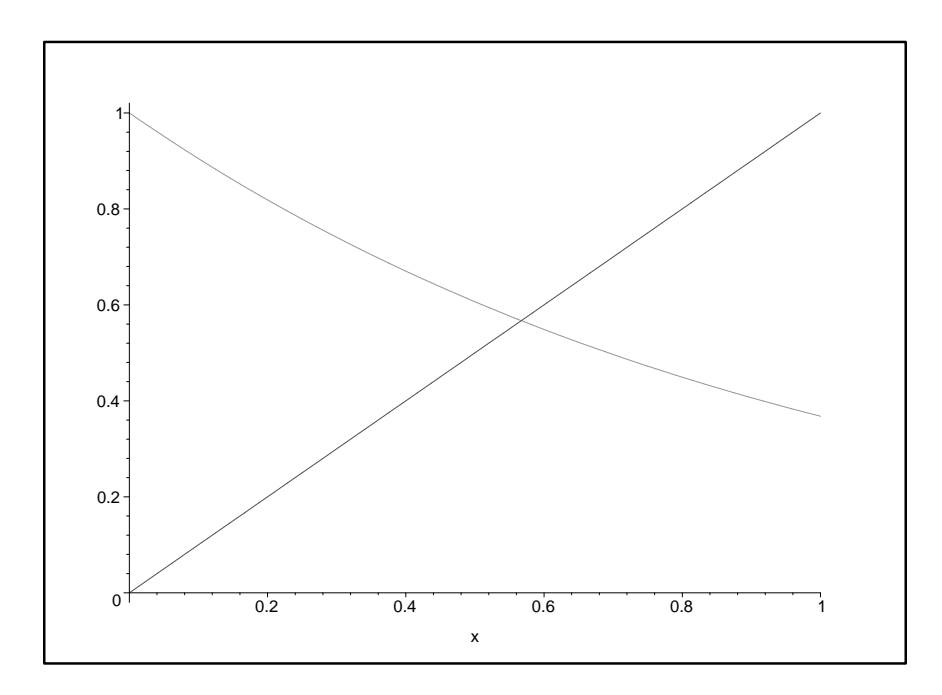

Wir versuchen die Vorausetzungen für das abgeschlossene Intervall  $I = [0.0, 1.0]$  nachzuweisen.

Abbildung in sich: Für  $x \in I$  ist  $F(x)$  streng monoton fallend  $(F'(x) < 0$  auf I), also reicht es, wenn wir die Randwerte untersuchen (sonst Extrema bestimmen).

$$
F(I) = [F(1), F(0)] = [0.3678791, 1] \subset [0.367, 1] =: \tilde{I}
$$

Also wird  $I$  in sich abgebildet.

kontraktiv: Hier wählen wir direkt  $\tilde{I}$  als Intervall. (Bei 0 hätten wir sonst auch ein Problem weil  $F'(0) = 1$  d.h. nicht kontraktiv.):  $F'(x) < 0 \wedge F''(x) > 0$ , also ist max  $x\in\tilde{I}$  $|F'(x)| =$  $-F'(0.367) = 0.6928$  und wir setzen  $\alpha := 0.693$ .

Die a-priori Abschätzung

$$
|x_n - \bar{x}| \le \frac{\alpha^n}{1 - \alpha}|x_1 - x_0| \stackrel{!}{=} \epsilon
$$

führt auf

$$
n \ge \frac{\ln \frac{\epsilon(1-\alpha)}{|x_1 - x_0|}}{\ln(\alpha)} =: \tilde{n}
$$

Mit  $\epsilon = 0.01$  und  $x_0 = 0.5$  ( $\in \tilde{I}$ , s.o.) ergibt diese Formel  $\tilde{n} = 9.6...$  Also ist es hinreichend, 10 Iterationen auszuführen.

$$
x_1 = 0.606531
$$
,  $x_2 = 0.545239$ ,  $x_3 = 0.579703$ ,  $x_4 = 0.560065$ ,  $x_5 = 0.571172$   
 $x_6 = 0.564863$ ,  $x_7 = 0.568438$ ,  $x_8 = 0.566409$ ,  $x_9 = 0.56756$ ,  $x_{10} = 0.566907$ 

Die a-posteriori Abschätzung

$$
|x_n - \bar{x}| \le \frac{\alpha}{1 - \alpha}|x_n - x_{n-1}|
$$

ergibt dann

$$
|x_{10} - \bar{x}| \le 0.0014727\ldots \le 0.001473
$$

Die höhere Genauigkeit resultiert aus den, bezogen auf die komplette Iteration, zu pessimistischem  $\alpha$ . Am Ende der Iteration ist die Kontraktionszahl auf ungefähr 0.5673 gesunken. Allgemein kann man dies aber nicht schließen.

## Newtonverfahren

Erklärungen, Skizze und Startwerte siehe Bisektion

$$
f := x \to e^{(-x)} - x
$$
  

$$
f' := x \to -e^{(-x)} - 1
$$

Startwert:  $x_0 := 0.5$  (vgl. Bisektion). Iteration (15-stellig gerechnet):

$$
f_0 = 0.10653066
$$
  $f'_0 = -1.6065307$   $\Delta_x = -0.066311003$   $x_1 = 0.56631100$ 

$$
f_1 = 0.0013045098
$$
  $f'_1 = -1.5676155$   $\Delta_x = -0.00083216184$   $x_2 = 0.56714317$ 

Wir stoppen die Iteration, wenn  $|\Delta x_i| < \epsilon$  erfüllt ist und testen einen Einschluss (Newton-Verfahren konvergiert lokal monoton, d.h.:  $x_n$  lokal monoton); dazu wird f an den Stellen  $x_n$  und  $x_n \pm \epsilon$  ausgewertet:

$$
f(x_2) = 0.196 \cdot 10^{-6} > 0
$$
 und  $f(x_2 + 0.01) = -0.0156 < 0$ 

Einschluss gegeben, also  $x_2$  genügend genau.

Bem.: Bereits  $x_1$  war genau genug. Meistens ist  $\Delta x_i$  ein guter Fehlerschätzer zur vorherigen Iterierten, denn  $\Delta x_i = x_{i+1} - x_i \approx \bar{x} - x_i$  wegen quadratischer Konvergenz:

$$
||x_{i+1} - \bar{x}|| \le c||x_i - \bar{x}||^2 \lt \lt ||x_i - \bar{x}||
$$

## Sekantenverfahren

Erklärungen, Skizze und Startwerte siehe Bisektion

$$
f := x \to e^{(-x)} - x
$$

Startwerte:  $x_0 := 0$  und  $x_1 := 1.0$  (vgl. Bisektion). Iteration (15-stellig gerechnet) mit  $f(x_0) =$ 1 und  $f(x_1) = -0.6321205588$  sowie dem Abbruchkriterium:  $|\Delta x_i| < \epsilon$  und  $f_{i+1}$  und  $f_i$  bilden einen Einschluss; m ist die Sekantensteigung m =  $\frac{f(x_i)-f(x_{i-1})}{x_i-x_{i-1}}$  $\frac{x_i)-f(x_{i-1})}{x_i-x_{i-1}}$ 

 $m = -1.6321206$   $\Delta_x = 0.38730016$   $x_2 = 0.61269984$   $f_2 = -0.070813948$ <br>  $m = -1.4492806$   $\Delta_x = 0.048861448$   $x_3 = 0.56383839$   $f_3 = 0.0051823545$  $m = -1.4492806 \quad \Delta_x = 0.048861448$  $m = -1.5553428$   $\Delta_x = -0.0033319693$   $x_4 = 0.56717036$   $f_4 = -0.000042419242$ 

Es kann sein, dass eigentlich zu lange iteriert wird, wenn die Bedingung mit dem Einschluss gerade nicht erfüllt ist.